## Semantic Web: Anwendungen

[Pascal](http://pascal-hitzler.de) Hitzler Markus [Krötzsch](http://korrekt.org) Sebastian [Rudolph](http://www.aifb.uni-karlsruhe.de/Personen/viewPerson?id_db=2139)

Institut AIFB · Universität Karlsruhe

Semantic Web [Technologies](http://semantic-web-grundlagen.de/index.php?title=SWebT1_WS07/08) <sup>1</sup> (WS07/08)13. Februar 2008<http://semantic-web-grundlagen.de>

Die nichtkommerzielle Vervielfältigung, Verbreitung und Bearbeitung dieser FolienO ist zulässig ( $→$  [Lizenzbestimmungen](http://creativecommons.org/licenses/by-nc/3.0/deed.de) CC-BY-NC).

Semantic Web

M. [Krötzsch](http://korrekt.org) (AIFB Karlsruhe)

Semantic Web [Technologies](http://semantic-web-grundlagen.de/index.php?title=SWebT1_WS07/08) 1 1/37

<span id="page-0-0"></span>Die Vision der Semantic Web

[Berners-Lee, Hendler, Lassila, 2001]:

"A new form of Web content that is meaningful to computers will unleash <sup>a</sup> revolution of new possibilities"

"Computers will find the meaning of semantic data by following hyperlinks to definitions of key terms and rules for reasoning about them logically."

"Naturally, you want to check this, so your computer asks the service for <sup>a</sup> proof of its answer, which it promptly provides by translating itsinternal reasoning into the Semantic Web's unifying language."

Und wie sieht es in der Realität aus?

10 Semantik von SPARQL11 Konjunktive Anfragen und Regelsprachen

**AIFB** 

O

**AIFB** 

12 OWL 1.1 – Syntax und Semantik

 8 OWL – Semantik und Reasoning9 SPARQL – Syntax und Intuition

Semantic Web Technologies <sup>1</sup>

1 Einleitung und Ausblick

 5 Logik – Grundlagen 6 Semantik von RDF(S)7 OWL - Syntax und Intuition

2 XML und URIs 3 Einführung in RDF4 RDF Schema

- 13 Bericht aus der Praxis
- 14 **Semantic Web – Anwendungen** (<sup>→</sup> [Webseite\)](http://semantic-web-grundlagen.de/index.php/Semantic_Web_-_Anwendungen_%2814._Vorlesung_SWebT1_WS07/08%29)

Literatur und Verweise zu dieser Vorlesung online siehe

 $\rightarrow$  [Vorlesungswebseite](http://semantic-web-grundlagen.de/index.php/Semantic_Web_-_Anwendungen_%2814._Vorlesung_SWebT1_WS07/08%29) M. [Krötzsch](http://korrekt.org) (AIFB Karlsruhe)

Semantic Web [Technologies](http://semantic-web-grundlagen.de/index.php?title=SWebT1_WS07/08) 1 3/37

**AIFBO** 

### Herausforderungen der Praxis

#### **In der Praxis geht es um mehr als um Technik!**

Wer möchte semantische Daten veröffentlichen (und wer nicht)?

[Semantic](#page-0-0) Web

- Wie passen semantische Technologien in bestehendeNutzungsprozesse?
- Welchen Gewinn bringt der Umstieg auf semantische Lösungen(und was kostet er)?
- Wer bietet Dienste und Produkte für solche Technologien an (undwer kauft sie)?

#### **The Semantic Web Chicken-And-Egg-Problem**

 Was kommt zuerst: formalisierte semantische Daten oderAnwendungen und Dienste zu ihrer produktiven Nutzung?

M. [Krötzsch](http://korrekt.org) (AIFB Karlsruhe)

 $\overline{\mathbf{A}}$ 

## Was ist eine "Anwendung"?

Eine "Anwendung" semantischer Technologie könnte vieles sein ...

- . . . eine erste Implementierung?
- . . . eine einsetzbare Implementierung?
- . . . das Produkt einer Firma?
- . . . der Einsatz in einem konkreten Anwendungsfall?
- $\rightsquigarrow$  Echte Anwendungen müssen sich in der echten Welt durchsetzen!

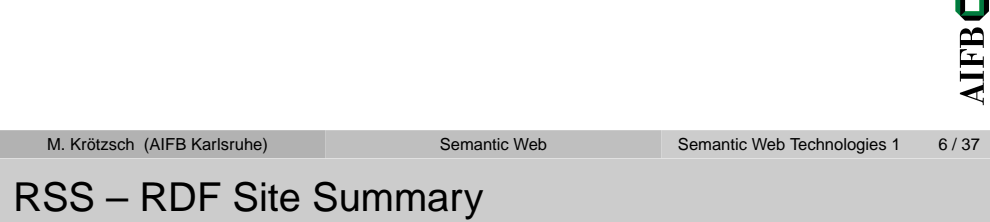

Das am weitesten verbreitete Semantic-Web-Vokabular: ➥ **[RSS](http://web.resource.org/rss/1.0/spec)**

- "RDF Site Summary" (RSS 1.0)
	- $\neq$  "Really Simple Syndication" (RSS 2.0)
- Herausgegeben von der RSS-DEV Working Group <sup>2000</sup>
- Übertragung von Listen aus (Hyper-)Texteinträgen
- Relevante Metadaten: Autor, Datum, Inhalt, ...
- Erzeugung durch Blogs zur Übertragung von Newsfeeds
- Auswertung/Aggregation durch RSS-Feed-Reader

## Vokabulare im Semantic Web

Grundidee semantischer Wissensrepräsentation:

- Eindeutige Bezeichnung relevanter Elemente einesAnwendungsfelds (↔ URI)<br>Essentis Perstell, seculos P
- Formale Darstellung der Beziehung zwischen diesen Elementen(Ã RDF(S), OWL, . . . )

#### **Woher kommen URIs?**

#### Vokabular

Sammlung eindeutiger Bezeichner (URIs), deren pragmatische Bedeutung (informell) spezifiziert ist, eventuell ergänzt durch einfacheontologische Beziehungen.

Meist als Schema zur Übertragung/Verknüpfung semantischer Datenin bestimmten Anwendungsfeldern.

[Semantic](#page-0-0) Web

```
M. Krötzsch (AIFB Karlsruhe)
```
Semantic Web [Technologies](http://semantic-web-grundlagen.de/index.php?title=SWebT1_WS07/08) 1 8/37

# Daten über Personen: FOAF

- ➥ FOAF: "Friend of <sup>a</sup> [Friend"](http://www.foaf-project.org/)
	- Vokabular für Personendaten und Social Networking
	- Herausgegeben vom FOAF-Projekt (Libby Miller, Dan Brickley)seit 2000
	- Heute (2008) etwa 900,000 FOAF-Beschreibungen im Netz, großteils automatisch erstellt
	- Verschiedene Anzeigetools: ➡ [FOAFexplorer,](http://xml.mfd-consult.dk/foaf/explorer/) ➡ [FOAFnaut,](http://foafnaut.org/) . . .<br>□
	- Beschreibung des Vokabulars mittels OWL

Ę

O

## FOAF-Eigenschaften

Beispiele für Elemente in FOAF:

- foaf:Person: Klasse aller Personen
- foaf:mbox: DatatypeProperty für Email-Adressen; invers-funktional
- **o** foaf: knows: ObjectProperty zur Herstellung von Beziehungen zwischen Personen
- foaf:mbox\_sha1sum: DatatypeProperty für Hashs vonEmail-Adressen; invers-funktional
- → mbox und mbox\_sha1sum zur Zuordnung verschiedener<br>FOAF-Files zu einer Person FOAF-Files zu einer Person

Weitere Elemente und Eigenschaften für Personen, Organisationen,  $\blacksquare$ Gruppen, Bilder, . . . **AIFB** 

[Semantic](#page-0-0) Web

M. [Krötzsch](http://korrekt.org) (AIFB Karlsruhe)

Semantic Web [Technologies](http://semantic-web-grundlagen.de/index.php?title=SWebT1_WS07/08) 1 11/37

Woher kommen FOAF-Files?

FOAF wird großteils automatisch generiert, z.B. aus Nutzerprofilen. Beispiel: ➥ [AIFB-Portal](http://www.aifb.uni-karlsruhe.de/)

Einige Tools zur direkten Erstellung. Beispiel: ➥ FOAF [Creator,](http://neverfriday.com/foaf/create.html) ➥ [FOAF-a-matic](http://www.ldodds.com/foaf/foaf-a-matic.html)

## Modellierungsprobleme in FOAF

### **Auch Vokabularkonstruktion ist nicht einfach!**

Wie stellt man Namen dar?

- International unterschiedliche Namensgebungen
- FOAF hat firstName, surname, givenname, family\_name, name

Wie stellt man Geburtstage dar?

- Problem: Angabe von Tag oder Jahr eventuell nicht erwünscht
- XML-Schema kennt Typen für Datum und Zeitpunkt, nicht für Tageohne Jahr
- Zusammenhang zwischen XSD-Datum und Jahreszahl nicht in0 OWL darstellbar

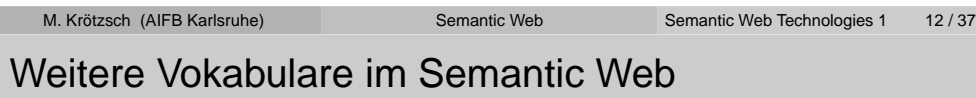

Andere weit verbreitete Vokabulare:

- ➥ [GEO:](http://www.w3.org/2003/01/geo/) geographische Positionen
- ➥ [DOAP](http://usefulinc.com/doap/) (Description of <sup>a</sup> Project): Metadaten zu Softwareprojekten
- ➥ [CC](http://wiki.creativecommons.org/License_RDF) (Creative Commons): Lizenzinformationen in RDF
- **→ [SIOC](http://sioc-project.org/) (Semantically Interlinjked Online Communities):**<br>Online Comeinschaften Online-Gemeinschaften

**AIFB** 

O

## Ontologien vs. Vokabulare

#### **Ontologie**

 Formale Beschreibungen für ein Anwendungsgebiet: Dokument einer Ontologiesprache

- Zielstellung von Ontologien nicht nur Datenaustausch
- Axiomatisierung relevanter Zusammenhänge zwecks"intelligenter" Verarbeitung
- Nutzung ausdrucksstarker Ontologiesprachen

("Ontologie" und "Vokabular" keine allgemein definierten Begriffe, Überschneidungen möglich)

M. [Krötzsch](http://korrekt.org) (AIFB Karlsruhe)

Semantic Web [Technologies](http://semantic-web-grundlagen.de/index.php?title=SWebT1_WS07/08) 1 16/37

## Medizinische Terminologien

Anwendungen komplexer Ontologien besonders in Medizin/Biologie**Gene Ontology**

[Semantic](#page-0-0) Web

- Domäne: Gene in allen Organismen
- Ontologiesprache: "OBO", Abbildung auf OWL teilweise möglich
- Anwendung: Kombination von Gen-Daten

# **SNOMED** – Systematized Nomenclature of Medicine (Clinical Terms)

- Domäne: Krankheiten, Diagnosen, Medikamente, . . .
- Ontologiesprache: Beschreibungslogik  $\mathcal{EL}^{++}$
- Anwendung: Informationsaustausch in Medizinanwendungen

### **GALEN**

- Domäne: Krankheiten (medizinsiche Klassifikation)
- Ontologiesprache "GRAIL", Abbildung auf OWL teilweise möglich
- Anwendung?: "basis for teaching, training and services" (Zitat)
- Ã Formale Semantik hilft bei Ontologieerstellung

#### M. [Krötzsch](http://korrekt.org) (AIFB Karlsruhe)

# Upper-Level Ontologies

Gibt es domänenunabhängige Ontologien?

Ã **Upper-Level Ontologien** (auch: Foundational Ontologies)

#### Beispiele:

- DOLCE: Descriptive Ontology for Linguistic and Cognitive EngineeringKlassen wie "Perdurant" und "Non-Physical Endurant"
- SUMO: Suggested Upper Merged Ontology Klassen wie "Abstract" und "Physical"
- GFO: General Formal Ontology
- $\bullet$  ...

0

**AIFB** 

O

**AIFB** 

Verwendung vor allem zur Modellierung und Vereinigungunabhängiger Ontologien *…eher kompiliziert* …

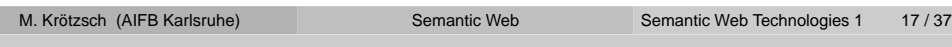

# Wie entstehen Ontologien?

Erstellung von Ontologien kompliziert:

- genaue Kenntnis der Domäne erforderlich
- gutes Verständnis der Ontologiesprache erforderlich
- $\rightsquigarrow$  Problem: Domänenexperten sind häufig keine Informatiker  $\ldots$

### Weitere Herausforderungen:

- Ontologien können sehr groß werden Aufteilung?
- Viele Freiheiten bei Modellierung wie entscheiden?
- Gemeinschaftliche Erstellung von Ontologien? Prozesse undMethoden?
- Entwicklung und Versionierung von Ontologien(Ontologie-Evolution)
- Beurteilung der Qualität von Ontologien (Ontologie-Evaluation)

[Semantic](#page-0-0) Web

O

**AIFB** 

**AIFBO** 

### Werkzeuge der Ontologieerstellung

Ontologien werden nicht manuell in XML geschrieben!

Freie und kommerzielle Ontologieeditoren:

- ➥ [Protégé](http://protege.stanford.edu/): freier Ontologieeditor, Plugins/Erweiterungen
- ➥ Topbraid [Composer](http://www.topbraidcomposer.com/): kommerzieller Editor
- ➡ [NeOn-Toolkit](http://www.neon-toolkit.org/): freier Editor mit kommerziellen Erweiterungen, in<br>Entwicklung Entwicklung
- $\rightsquigarrow$  mehr dazu in  $\blacktriangleright$  Semantic Web [Technologies](http://semantic-web-grundlagen.de/index.php/SWebT2_SS08) 2, Sommer 2008

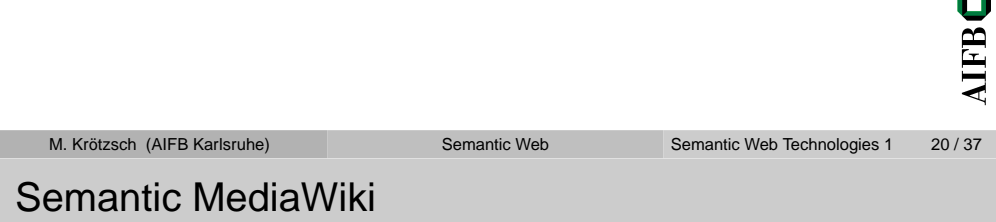

 $\langle$  Kurze Einleitung zu Wikis, semantischen Wikis und SMW  $\rangle$ 

Homepage: ➥ Semantic [MediaWiki](http://semantic-mediawiki.org)

# **SmartWeb**

Noch einmal *SmartWeb* (siehe auch ➡ [Praxisvortrag](http://semantic-web-grundlagen.de/index.php/Bericht_aus_der_Praxis_%2813._Vorlesung_SWebT1_WS07/08%29) Ontoprise . . . )

- Fallstudie zum Einsatz semantischer Technologien in mobilenUmgebungen
- komplexe Aufgabenstellung, Verknüpfung vieler Technologien
- funktionsfähiger Prototyp
- Projekt gefördert durch BMBF, viele deutsche Partner ausForschung und Industrie
- $\rightsquigarrow$  Video

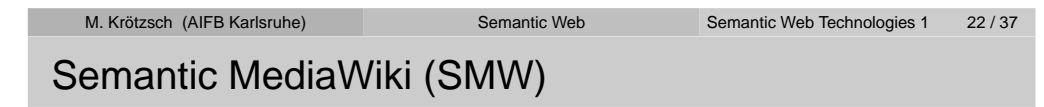

- freie Erweiterung von MediaWiki (Software unter Wikipedia)
- o seit Anfang 2006 verfügbar
- große weltweite Nutzergemeinschaft
- zahlreiche Anwendungen in WWW und Industrie (700 Downloadsin Jan 2008)
- Übersetzung in über <sup>10</sup> Sprachen (darunter Chinesisch undHebräisch)
- Entwicklung auch in verschiedenen Projekten am AIFB

Homepage: ➥ Semantic [MediaWiki](http://semantic-mediawiki.org)

 $\rightsquigarrow$  mehr dazu in  $\blacktriangleright$  Semantic Web [Technologies](http://semantic-web-grundlagen.de/index.php/SWebT2_SS08) 2, Sommer 2008

**AIFBO** 

O

## Semantic MediaWiki: Anwendungsbeispiele

Beispielanwendungen von Semantic MediaWiki:

- **→ [Ontoworld.org](http://ontoworld.org) Semantic Web Community Wiki**
- ➥ [DiscourseDB](http://discoursedb.org/) Politische Berichterstattung in den Medien
- ➥ [SpieleWiki](http://spiele.j-crew.de) Aktivitäten für Jugendgruppen
- ➥ Sydney [Directory](http://sydneydirectory.org) Alles über Sydney
- **→ Creative [Commons](http://wiki.creativecommons.org) Wiki Alles über freie Inhalte und CC**<br>.
- Innovationsmanagement bei Volkswagen (intern)
- Projekt- und Arbeitsgruppenwikis in verschiedenen Organisationen
- Die ➡ [Homepage](http://semantic-web-grundlagen.de) dieser Vorlesung
- und selbst ➥ [das](http://www.chickipedia.com)
- نه *sehr* viele neue OWL/RDF Daten im Netz<br>من sebr viele neue ⊇/okabulare" für neue An
- $\rightsquigarrow$  sehr viele neue "Vokabulare" für neue Anwendungen

Semantic Web [Technologies](http://semantic-web-grundlagen.de/index.php?title=SWebT1_WS07/08) 1 25/37

# Fallstudien aus Industrie- und Forschungsprojekten

[Semantic](#page-0-0) Web

Viele weitere fallstudien zum Einsatz semantischer Technologien inKarlsruhe:

➥ [NeOn-Projekt](http://www.neon-project.org):

Wissensverwaltung bei der FAO (UN Food and AgricultureOrganisation)

Informationsintegration in der pharmazeutischen Industrie

➥ [SEKT](http://www.sekt-project.com/) (inzwischen ausgelaufen):

z.B. Anwendungsstudie zur semantischen Suche in digitalenBibliotheken

 ACTIVE (Folgeprojekt von SEKT, Start März 2008)Einsatz semantischer Technologien in Firmenkontexten, SMW

[Semantic](#page-0-0) Web

➡ [Nepomuk](http://nepomuk.semanticdesktop.org)<br>Umsetzung

Umsetzung des *semantischen Desktops* 

- ➡ [XMedia](http://www.x-media-project.org)<br>Somantisc
	- Semantische Daten und Multimedia

## Semantic MediaWiki: Wir suchen Unterstützung

#### **Freie Positionen im Umfeld von SMW**

- Studentische Hilfskräfte
	- **Entwicklung**
	- Kommunikation/Öffentlichkeitsarbeit
	- . . .
- Diplom- und Projektarbeiten
- Stellen für Doktoranden

 $\rightsquigarrow$  Mail an Markus Krötzsch – mak@aifb.uni-karlsruhe.de

M. [Krötzsch](http://korrekt.org) (AIFB Karlsruhe)[Semantic](#page-0-0) Web Semantic Web [Technologies](http://semantic-web-grundlagen.de/index.php?title=SWebT1_WS07/08) 1 26/37

# Ontologien speichern und verarbeiten

Systeme zum Umgang mit Ontologien/RDF-Daten:

- RDF-Datenbanken (RDF-Stores): Jena, Oracle 10g∗, RAP, Redland, Sesame, Virtuoso∗ , . . .
- OWL-Reasoner: FACT++, HermiT, KAON2 (OntoBroker-OWL∗),Pellet, RacerPro∗, . . .
- Leicht-gewichtige OWL-Unterstützung: CEL, Oracle 11g∗ ,QuOnto∗, . . .

Siehe auch: ➥ Online-Liste der [DL-Reasoner](http://www.cs.man.ac.uk/~sattler/reasoners.html)

∗ Kommerzielle Systeme

O

**AIFB** 

O **AIFB** 

0

## Semantik in Dateiformaten

Einbettung semantischer Metadaten in existierende Dateiformate:

- Adobe XMP Extensible Metadata Platform RDF-basiertes Metadatenformat in DateienVerfügbar in Photoshop 7.0, Acrobat 5.0, Illustrator 10, . . .
- SVG (z.B. in ➡ [Inkscape\)](http://www.inkscape.org/)<br>PDE Daten in SVG (Scal: RDF-Daten in SVG (Scalable Vector Graphics, XML-basiert)Einbettung von Metadaten Grafiken
- ↔ Semantik fest an existierende Dateiinhalte gekoppelt<br>↔ einfache Integration in bestehende IT-Prozesse
- $\rightsquigarrow$  einfache Integration in bestehende IT-Prozesse

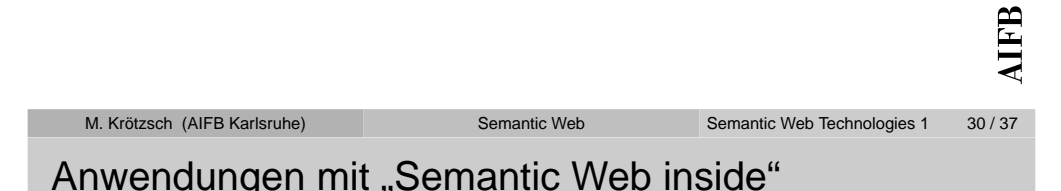

Nicht alle Anwendungen semantischer Technologien exportieren

➥ [Yahoo!](http://food.yahoo.com/) Food

Daten!

- Yahoo!-Portal zu Ernährung und Kochen
- o interne Datenhaltung mit RDF

### Vodaphone Live! Mobile Portal

- Vodaphone-Portal für handy-Downloads
- o interne Datenverwaltung mit RDF
- Verbesserung in der Suche: 50% weniger Seitenaufrufe proDownload

# Metadatenverwaltung

OWL/RDF als Metadatenformat in der Medienverwaltung:

 $\rightarrow$  Microsoft "Interactive Media [Manager"](http://www.microsoft.com/resources/mediaandentertainment/solutions_imm.mspx)

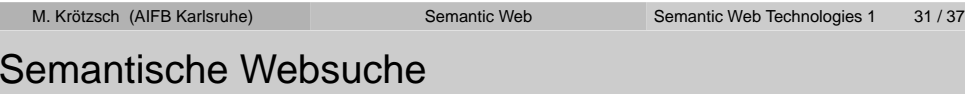

Websuche auf Basis von semantischen Dokumenten in Netz

- **→ Yahoo! Creative [Commons](http://search.yahoo.com/cc) Search** 
	- Suche nach Webinhalten auf Basis ihrer Lizenzbestimmungen
	- Angabe von gewünschten Rechten (kommerzielle Nutzung, Bearbeitung)
	- Basierend auf Annotationen inCreative-Commons-RDF-Vokabular (z.B. von Flickr)
- Aktuelle Forschung: Semantic-Web-Suchmaschinen
	- Aggregation von semantischen Daten, crawling
	- Suche nach technischen/strukturellen Merkmalen von MetadatenO
	- Beispiele: ➥ [Swoogle](http://swoogle.umbc.edu/), ➥ [Sindice](http://sindice.com/)
	- Meist relativ unvollständige Crawler, unvollständige Datensätze

0

O

**AIFB** 

## (Web-)Dienste

Webdienste als wichtiger Architekturteil moderner IT-Systeme (SOA)

- **→ Microsoft [Connected](http://msdn2.microsoft.com/en-us/library/aa303446.aspx) Services Framework** 
	- Interne Verwaltung von Nutzerprofilen in RDF
	- Zugriff via SPARQL möglich

#### Aktuelle Forschung: Semantic Webservices

- automatische Suche, Konfiguration, und Invokation von Dienstenaufgrund von semantischen Beschreibungen
- Neu in [Karlsruhe](http://www.ksri.uni-karlsruhe.de/): ➡ *Karlsruhe Service Research Institute* (KSRI)

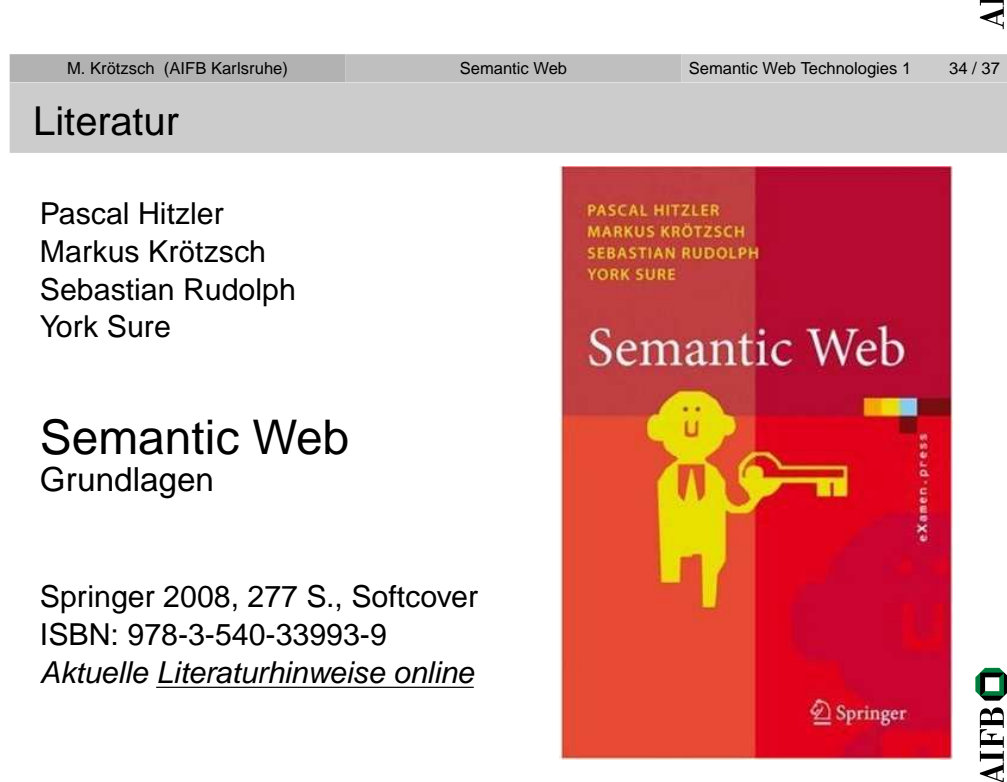

#### **Semantische Technologien sind in der Praxis angekommen**

- Industrielle Produkte, Dienstleistungen und Anwendungenverfügbar
- Vokabulare, Ontologien und "Best practices" für verschiedene Domänen
- Fokus auf "Web of Data" oder "Web 3.0"
- RDF stärker verbreitet als OWL

#### **Was bringt die Zukunft?**

- weiter verstärkte Annahme durch Industrie
- neue Geschäftsmodelle
- Weiterentwicklung der Grundlagentechnologien
- Übergang von RDF-Vokabularen zu OWL-Ontologien?

### **Wer bringt die Zukunft?**

M. [Krötzsch](http://korrekt.org) (AIFB Karlsruhe)[Semantic](#page-0-0) Web Semantic Web [Technologies](http://semantic-web-grundlagen.de/index.php?title=SWebT1_WS07/08) 1 36 / 37

M. [Krötzsch](http://korrekt.org) (AIFB Karlsruhe)

Semantic Web [Technologies](http://semantic-web-grundlagen.de/index.php?title=SWebT1_WS07/08) 1 37 / 37